**Check Mail Crack Free Registration Code PC/Windows**

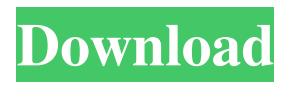

**Check Mail Crack + Incl Product Key Free (Final 2022)**

This tool supports multiple image files, and allows you to convert them to PNG, JPG, TIF, GIF, BMP, EMF, and a number of other formats. It also includes a handy built-in chat window that you can use to help your buddies identify the images you are trying to convert. It can read the emails you receive, mark the attachments as spam and/or move them to a new folder. You can also upload the images you've downloaded to a web server. It supports IMAP and POP3 protocols, as well as encrypts your data. Moreover, the program has a help file and a readme which cover a wide range of options for customizing its appearance. Download Mail Description: It supports IMAP and POP3 protocols, as well as encrypts your data. Furthermore, it also has a built-in help file which covers a wide range of options for customizing its

appearance. EZ Installer Wizard Software is an useful program that is helpful in managing softwares. The application can speed up the process of installing applications. Besides that, you can also deinstall them. This utility helps you to install or uninstall windows programs. You can easily install the program by extracting the executable file to the destination you choose. EZ Installer Wizard Software is helpful program which will assist you in performing software installation and deinstallation. It helps you to install and uninstall windows programs. You can easily uninstall the program by extracting the executable file to the destination you choose. Requirements: **P** Power Packs PCMantra WiFi Hotspot is a WiFi hotspot that creates its own WiFi hotspot and connects to it automatically. PCMantra WiFi Hotspot enables you to share your Internet connection with up to 10 devices, enabling you to limit the wireless bandwidth consumption of your computer. The software comes with a setup wizard that

will help you create your WiFi hotspot. It will ask you to specify the desired password, choose the available free spaces on the existing wireless network, the kind of security that you wish to enable, the corresponding strength, the speed of the wireless connection, as well as the connection's name. The hotspot will be created on your network's WiFi router in order to be connected to by your Android or Windows-based device. The connection is powered by a power bank, a battery that also serves as a portable charger for your computer. Once the WiFi hotspot is created, it will start working, and

**Check Mail Crack+ Serial Key For PC**

A mail client that has been designed to get your mail quickly and easily. Start clean After installation, all items from your previous mail client are cleaned from the application's interface. Thus, the only thing that is

# left to do is to sign up. You are made to do this and

then, after a first round of initial actions and customization, you are done. Get your email messages quicker and easier Now that you have your email client set up, you can start receiving and sending email messages with ease. You can add, edit, delete, and move them in the system with ease. Beyond this, you can even control email accounts, including POP3 and IMAP. This app is among the few out there that can swiftly and simply receive email messages. You can even setup an email task schedule and create filters for it. Other functionalities What other functionalities are available is for you to find out for yourself. For now, you can check out some of the features that are included in the program. You can change or view the color schemes and the tab layout. In addition, you can create folders and set up an account signature to your email messages. You can also enjoy a preview of the currently selected email's HTML content. Internet mail

forwarding is also supported in this app. This means that you can send a message and have it be delivered to a different email address or even a different email account. By the way, just remember that even though the tool's functionality is in no way hampered, it will only add email accounts that have been available from the very beginning. You have to be aware of this fact and make sure you are not sending messages from other accounts. Other functionalities not included in this app: 1. Create multiple email accounts for all email accounts 2. Kinds of email accounts supported: IMAP, POP3, and even E-Bay 3. Other types of email messages like videos and RTF 4. Email encryption The problem with paper is it's losing the structural integrity over time, and eventually it has to be replaced. When a paper maps are first made, the virtual world is mapped on the paper, and it's just the technical output. Paper maps on the other hand have the advantages of being easy to use, lightweight, portable and easy to read. In

the digital age, paper maps can be scanned and turned into digital images through the use of software and scanners. This type of digital map has the advantages 09e8f5149f

### **Check Mail Keygen For (LifeTime) Download**

It is a free application that comes with a special description. It is not a general tool for carrying out email sending and receiving. Instead, it is a free alternative to the paid apps mentioned in this article. However, I like to add that it has been made with the intention of being useful for the needs I mentioned above, as well as for the tasks performed in my everyday life, which I also find very necessary. So I hope you will find it useful as well. Note that there are several other programs of the same kind, and I am aware that this article does not have to be the only one to mention that. I have chosen my favorites because I have already used them for a time. Moreover, I am more interested in recommending the best ones than in selecting the one that features the most innovative characteristics. Therefore, check all the versions

available and that you will find useful. It is a free program that helps you find new music. After using it for a while, I have decided to dedicate an article to these applications. I am going to discuss several musicrelated features that you should know, in order to access the most relevant functionality they offer. If they are useful enough, you should take into consideration using them. Furthermore, I have talked about a number of useful websites that will not only help you listen to many different types of music but also give you more information about the artists. For me, music is one of the most important elements of my life, and as such, I am always looking for new ways of listening to my favorite pieces. Today, Spotify is the most used and widespread application that provides online streaming services. Since streaming music is not free of piracy, an alternative way of using Spotify that enables you to listen to the music offline is presented

here. The idea is quite simple: you download the

### program, and you can listen to your favorite songs from any Spotify account that you own, free of charge. Download Spotify and listen to your favorite music offline Before using the software, I suggest you

proceed as follows: Ensure you have the latest version of the installer. On Windows, go to the download page. For Mac, go to the portal's download section. Run the installer and follow the installation wizard's instructions. It is a free application that enables you to search thousands of songs. The program was made with the purpose of offering a free application that helps you find music. Instead of installing paid applications, it has been designed

**What's New in the Check Mail?**

The Unix Mail command accepts email text as input. It interprets the text as a message, and replies to the message by printing it in the console. To process the

email a mail command requires the message header to be specified. There are different types of headers. Some of the common headers are as follows: senderdate: This header is present in every RFC 822 message and shows the sender's address for example: Reply-To: This indicates the address of the message to which you should reply. Note that to do this you need to specify the sender address with the -s option. message-id: This may contain a unique identifier for this email. Received: This contains the date and time the message was received. subject: This indicates the subject of the email. Optional headers: Once you have specified a body text, you can add any of the following headers: From, To and Cc: These headers are used to specify the names of the people who receive the message. The

names should be specified as a separate line in the body text. Return-path, References and References: These headers indicate the address of the person to whom the message is being sent. This uses the From

## header and is called a return header. It is also

recommended to include a list of references, which in the From header and Return-Path headers as well. This makes it easier for the recipient to understand the context of a message. Received: The Received headers indicate the date and time the message is received. This can be useful in case the message wasn't sent from an email address. Mime-Version and Content-Type: These headers specify the media type of the message. For example, the Mime-Version header specifies the type of the message as multipart/related. Unix based Unix systems have a command line tool called ZNC (Zero Nicks Clients). This tool allows users to connect to various IRC servers. There are many benefits of using this tool as a replacement for the famous IRC clients available for the popular operating systems like Windows and Mac. Let us take a look at the three most common advantages of using this tool. 1. Configurable features The IRC is an end to end encrypted

communication protocol. This makes it ideal for those who are required to operate in a secure environment. Using this tool, you can configure it to suit your requirements. For example you can set it to connect only to certain channels or to allow

**System Requirements:**

Minimum System Requirements: Operating System: Windows 2000 Service Pack 4, Windows XP SP2, Windows Vista SP2 or Windows 7 SP2 Minimum System RAM: 512 MB RAM 1 GB RAM Minimum GPU: DirectX 9 GPU with OpenGL support Recommended System RAM: 1 GB RAM Minimum System Hard Disk Space: 1024 MB Maximum System Hard Disk Space: 100 GB Downloaded Games: PC game disc While you can play through the majority of downloadable games offline (without any connection to the Internet), some

<https://floating-meadow-88537.herokuapp.com/mackhen.pdf>

[https://top10limassol.com/wp-content/uploads/2022/06/RasterStitch\\_Panorama\\_Crack\\_\\_Full\\_Produc](https://top10limassol.com/wp-content/uploads/2022/06/RasterStitch_Panorama_Crack__Full_Product_Key_Download_MacWin_Latest.pdf) [t\\_Key\\_Download\\_MacWin\\_Latest.pdf](https://top10limassol.com/wp-content/uploads/2022/06/RasterStitch_Panorama_Crack__Full_Product_Key_Download_MacWin_Latest.pdf)

<https://nearbyhostels.com/wp-content/uploads/2022/06/nigedec.pdf>

<https://tgmcn.com/portable-pdf2qbo-3-0-7-3-3264bit/>

[https://freetalkusa.app/upload/files/2022/06/OqY2WhKm8wI7rWWEG9kY\\_08\\_9f600f9ca16a835e9](https://freetalkusa.app/upload/files/2022/06/OqY2WhKm8wI7rWWEG9kY_08_9f600f9ca16a835e963c839f556534e1_file.pdf) [63c839f556534e1\\_file.pdf](https://freetalkusa.app/upload/files/2022/06/OqY2WhKm8wI7rWWEG9kY_08_9f600f9ca16a835e963c839f556534e1_file.pdf)

[https://encuentracommunitymanager.com/wp-content/uploads/2022/06/Kontakt\\_Assistant.pdf](https://encuentracommunitymanager.com/wp-content/uploads/2022/06/Kontakt_Assistant.pdf)

<http://deepcarepm.com/wp-content/uploads/2022/06/Leanote.pdf>

<https://365hdnews.com/2022/06/08/joinwork-process-studio-crack-2022/>

[https://idenjewelry.com/wp-content/uploads/ESBCalc\\_Pro\\_Portable\\_\\_Crack\\_\\_\\_Free\\_Latest.pdf](https://idenjewelry.com/wp-content/uploads/ESBCalc_Pro_Portable__Crack___Free_Latest.pdf)

<http://solaceforwomen.com/?p=7735>

<https://www.mesologiehetgooi.nl/?p=8291>

<https://misasgregorianas.com/random-number-generator-9-0-0-3662-crack-with-serial-key-download/>

<https://ejenvie.com/wp-content/uploads/2022/06/MusicPad.pdf>

[http://medivail.com/wp-content/uploads/2022/06/ADDPATH\\_Crack.pdf](http://medivail.com/wp-content/uploads/2022/06/ADDPATH_Crack.pdf)

<https://koshmo.com/?p=32964>

[https://www.seacliffapartments.com/wp-](https://www.seacliffapartments.com/wp-content/uploads/2022/06/MIDI2KeyPress_Crack___PCWindows.pdf)

[content/uploads/2022/06/MIDI2KeyPress\\_Crack\\_\\_\\_PCWindows.pdf](https://www.seacliffapartments.com/wp-content/uploads/2022/06/MIDI2KeyPress_Crack___PCWindows.pdf)

<https://fumostoppista.com/gdi-swiss-railway-clock-crack-license-key-full-mac-win-2022/>

<http://footpathschool.org/?p=4887>

<https://ourlittlelab.com/wp-content/uploads/2022/06/cargeer.pdf>

[https://www.peyvandmelal.com/wp-](https://www.peyvandmelal.com/wp-content/uploads/2022/06/AudioSwitch_Crack___Free_Registration_Code_Download_For_PC.pdf)

content/uploads/2022/06/AudioSwitch\_Crack Free\_Registration\_Code\_Download\_For\_PC.pdf